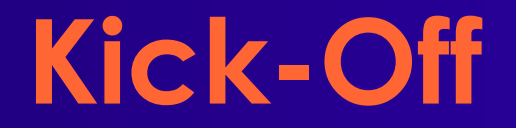

#### **Kick-Off zu den praktischen Arbeiten ACE'05**

Andreas Koch FG Eingebettete Systeme und ihre Anwendungen TU Darmstadt

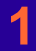

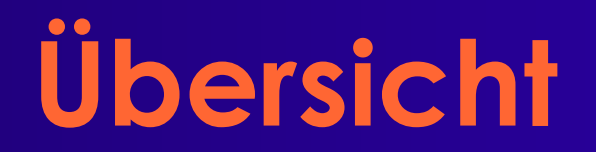

■ **Organisatorisches** ● **Gruppeneinteilung** ■ **Technischer Hintergrund** ■ **Erste Aufgabe**

#### **Organisatorisches**

# **Gruppeneinteilung**

#### ■ **3er Gruppen**

- **Sollte genau aufgehen (36 Anmeldungen)**
- **Werden nötigenfalls spontan gebildet**
- **Gruppenbogen ausfüllen**
	- **Mögliche Zeit-Slots für Kolloquien wählen**
		- **Do vormittags, notfalls später Nachmittag (17:00)**
		- **Ranking 1 ... 6, Ausschluss /**
- **Bitte untereinander austauschen**
	- **Telefonnummer, E-Mail**

**Handhabung der Überlast** ■ **Auswertung der ersten Aufgabe** ● **Abgabe Di, 15.11.2005 bis 12:00 mittags** ■ **Bekanntgabe der endgültigen Auswahl** ● **Bis Mittwoch, 18:00 Uhr via E-Mail** ● **Dann auch Zuteilung des Kolloquiums-Slots** ■ **Nichtausgewählte Teilnehmer** ● **Behandlung entsprechend Wunsch Möglichkeiten: nur 4SWS, 4SWS/2SWS, nur 2SWS** ● **Eventuell: Praktische Arbeiten im SS06 Ankündigung auf Web-Seiten**

# **Programmierung**

#### ■ **In was?**

#### ● **Java**

● **Abnahme auf Version 1.4.x oder 1.5.x** ■ **Wo?**

- **Auf dem heimischen Rechner**
- **Poolräume, bei Bedarf in der FG ESA**
- **Art der Programme**
	- **Kommandozeilenorientiert**
	- **Dateiverarbeitend**

## **Abgaben**

- **Am Abgabetag bis 12:00 Uhr MET**
- **E-Mail an ace05@esa.informatik.tu-darmstadt.de**
	- **Betreff: "Gruppe** *N* **Aufgabe** *M ...* **"**
	- **Attachment: .jar-Datei**
		- **.java Quellen (mit gutem JavaDoc!)**
			- **In allen Dateien Gruppennummer!**
		- **.class vorkompilierte Klassen**
	- **README Textdatei**
		- **Beschreibt Kompilierung und Aufruf**
		- **Kurzer Überblick über**
			- **Programmaufbau**
			- **Algorithmen**
			- **Beiträge der einzelnen Gruppenmitglieder**

## **Kolloquien & Vorträge**

- **Donnerstags, i.d.R. vormittags**
	- **Je Gruppe 30 Minuten**
- **In der Regel den folgenden Freitag**
	- **Normale Vorlesungszeit**
	- **Je Gruppe 10-15 Minuten Vortrag**
		- **Folien (PowerPoint/OpenOffice/PDF/Laptop)**
			- **Vorgehensweise**
			- **Kernalgorithmus und Datenstrukturen**
			- **Programmaufbau**
			- **Ergebnisse**
			- **Erfahrungen und Kommentare**

#### **Kick-Off zu den praktischen Arbeiten 8** ■ **Beides benotet!**

### **Programmierstil und Doku**

- **Writing Robust Java Code**
	- **PDF auf Web-Seite**
- **Dokumentation**
	- **Aufgabe 1-3**
		- **Im wesentlichen JavaDoc und Kommentare**
		- *Wichtig***: Historie im Dateikopfkommentar**
	- **Aufgabe 4**
		- **"Richtiges" 20-30 seitiges Dokument (Prosa)**
		- **Zusammenfassend über alle bisherigen Arbeiten**

### **Programmierung und Test**

- **Millionen von Rechenoperationen**
- **Auf Zehntausenden von Objekten**
- **Komplexität der Algorithmen wichtig**
	- **Zeitbedarf: Hashing statt sequentieller Suche**
	- **Speicherbedarf: Objekte wiederverwenden**
- **Datenstrukturen aus Bibliothek**

■ **Testdaten liegen auf Web-Seite** ● **Minimalsatz ./. vollständiger Satz**

# **Team-Organisation**

- *Gruppen***arbeit entscheidend** ■ **Probleme** *rechtzeitig* **ansprechen**
- **Aufteilung der Arbeiten**
	- **Vorschläge in Aufgabenstellung**
	- **Immer gut aufteilbare Bereiche**
		- **Test / Profiling**
		- **Dokumentation (nicht unterschätzen!)**
			- **Erfordert überblickende Fachkenntnisse**

## **Werkzeuge**

**Kick-Off zu den praktischen Arbeiten 12** ■ **Versionsverwaltung:** *Subversion* ● **Wichtigstes Werkzeug für Gruppenarbeit** ■ **Java IDE:** *Eclipse* ● **Nützlich, insbesondere für** *Refactoring* ■ **Automatisierte Regressionstests:** *JUnit* ● **Müssen aber trotzdem gepflegt werden** ■ **Profiler:** *HPJmeter* ● **Zur Analyse von Zeit-/Speicherbedarf** ■ **Lexer/Parser:** *ANTLR* ● **Eigentlich nicht nötig**

### **Arbeitsphasen**

■ **Analyse von Schaltungen** ● **2.5 Wochen** ● **Hilfreich für folgende Aufgaben** ■ **Platzierung von Netzlisten** ● **4 Wochen** ■ **Verdrahtung von platzierten Netzlisten** ● **3.5 Wochen** ■ **Gezielte Verbesserungen** ● **2 Wochen**

#### **Technischer Hintergrund**

## **Problemgebiet**

- **Werkzeuge für FPGA**
- **Grundprinzip**
	- **Sollte aus TgDI 1 bekannt sein**
- **Algorithmen**
	- **Vergleichbar denen für "echte" Chips**
	- **Einfacher**
		- **Diskrete statt kontinuierlicher Strukturen**
	- **Komplizierter**
		- **Feste Strukturen begrenzen Spielraum**

#### **FPGA-Zielarchitektur**

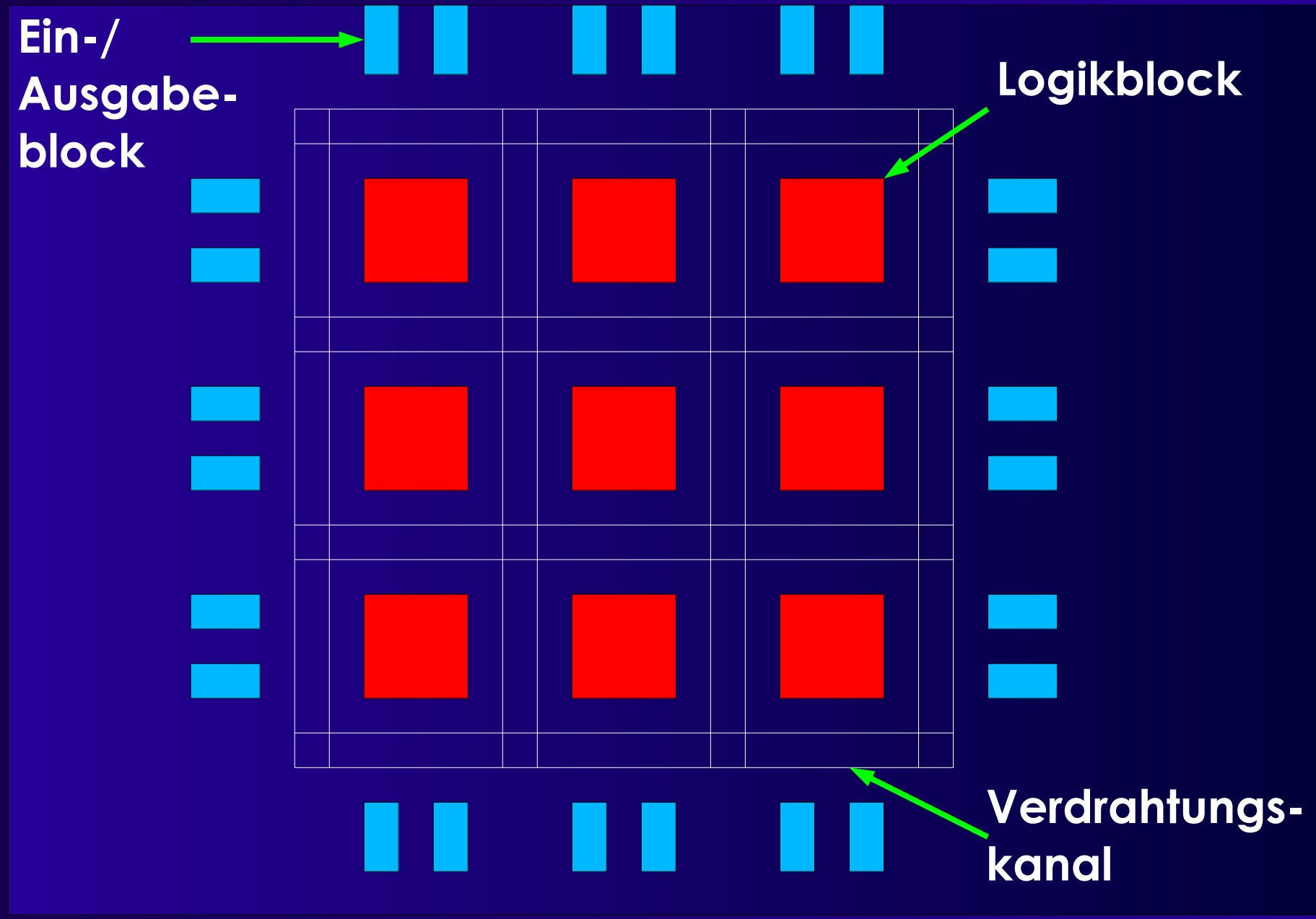

## **Logikblock**

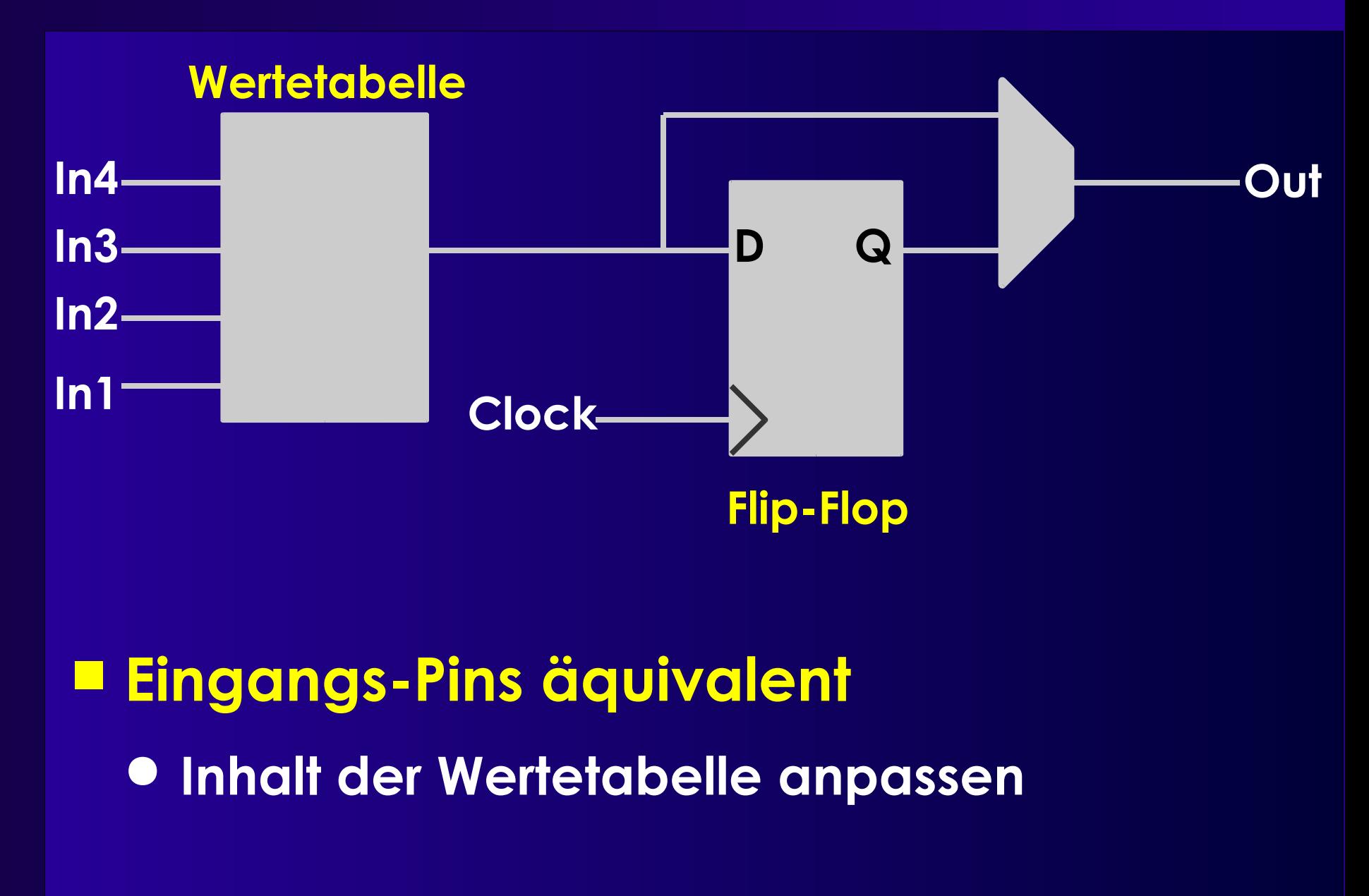

#### **Ein-/Ausgabeblock**

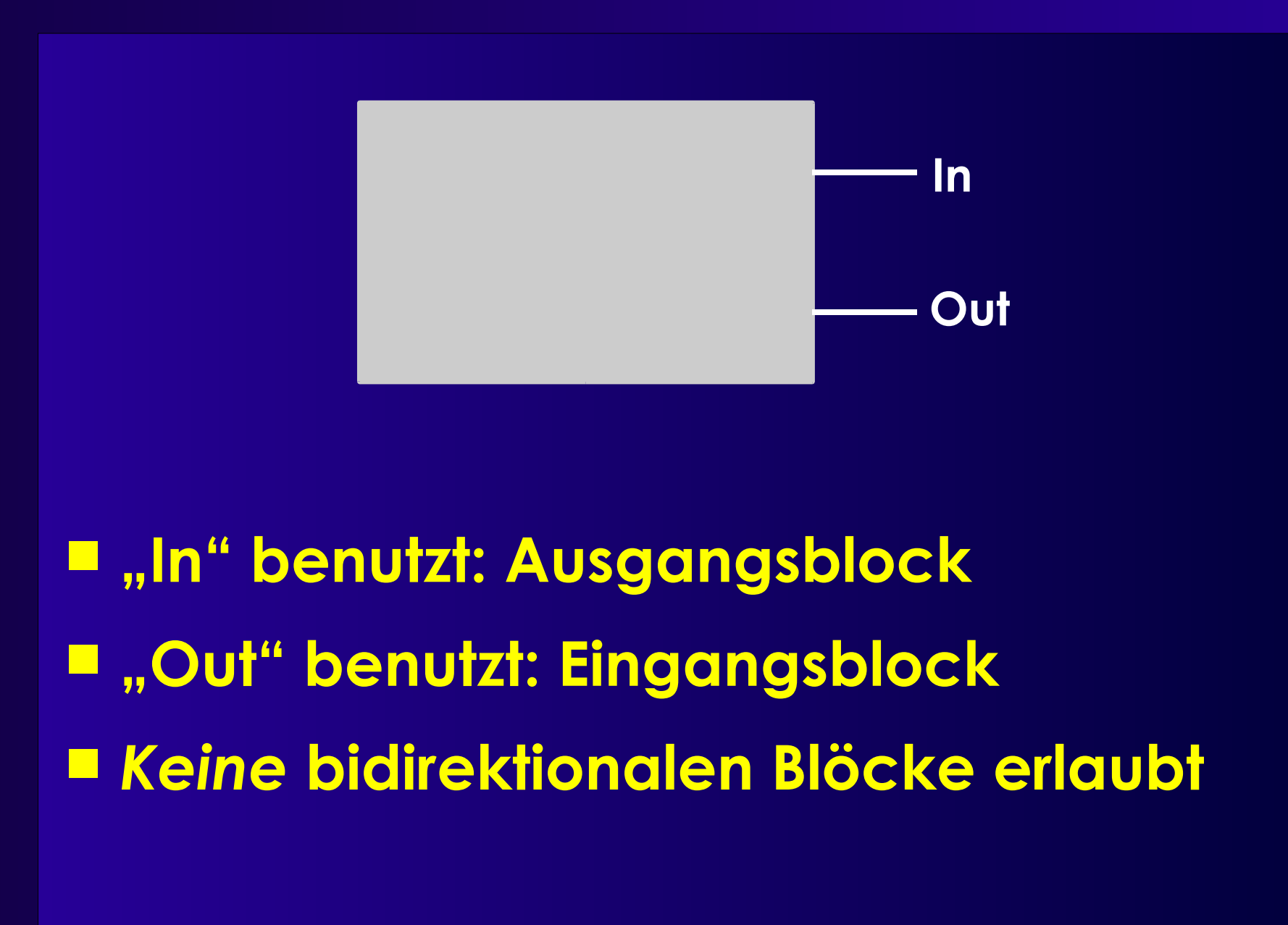

## **Logikblock-Konnektivität**

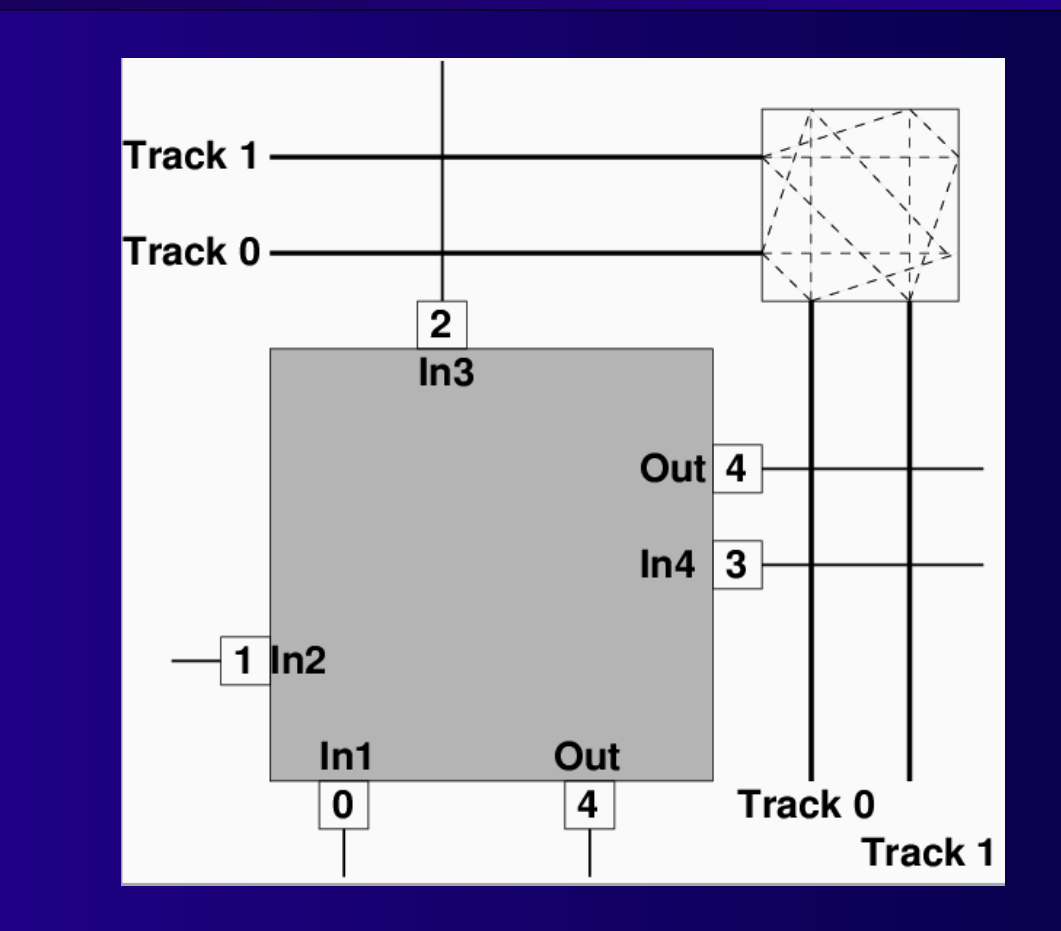

#### ■ **Clock wird ignoriert** ■ **Out ist doppelt vorhanden**

## **Verdrahtungskanäle**

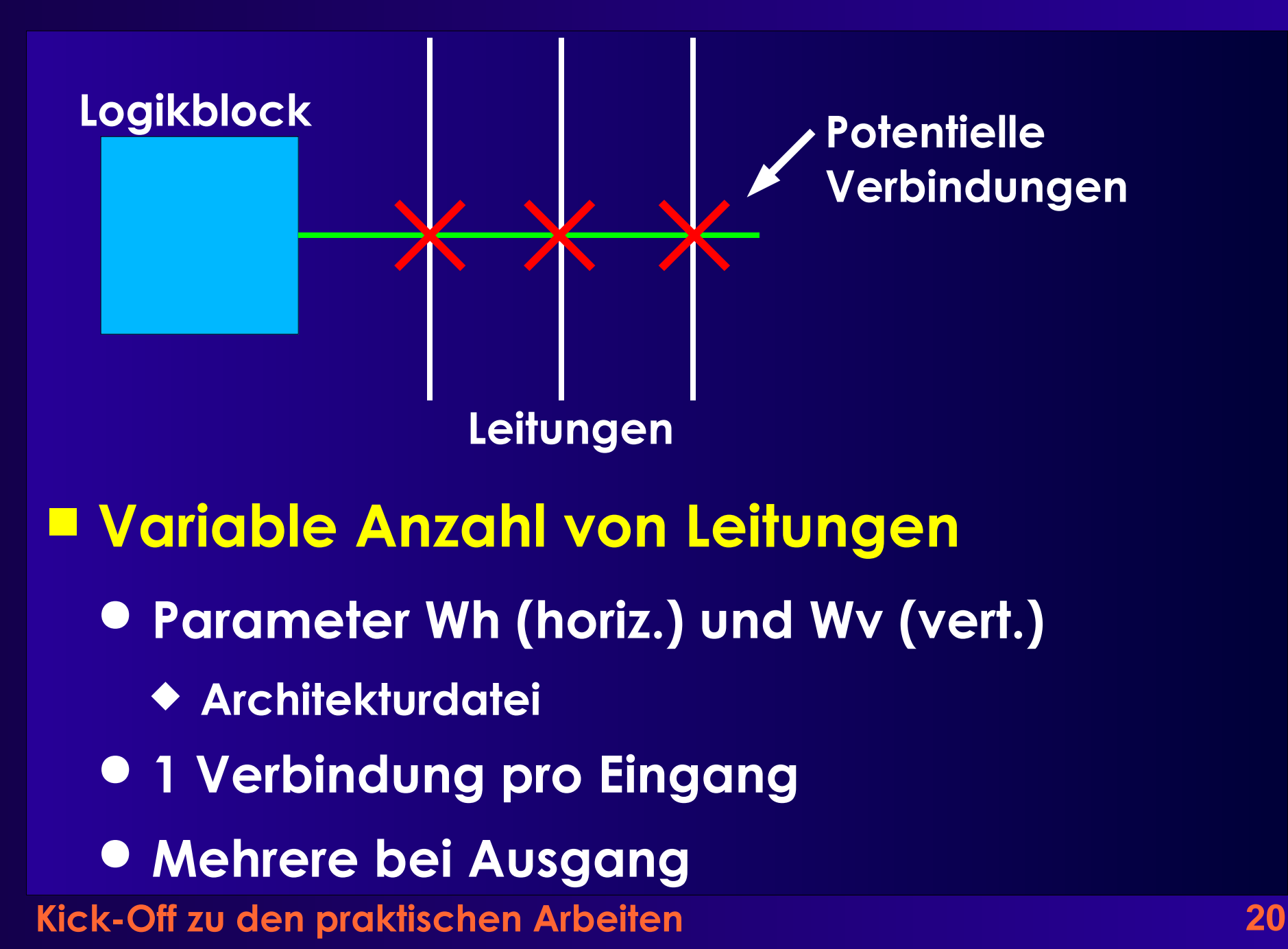

## **Verbindungen**

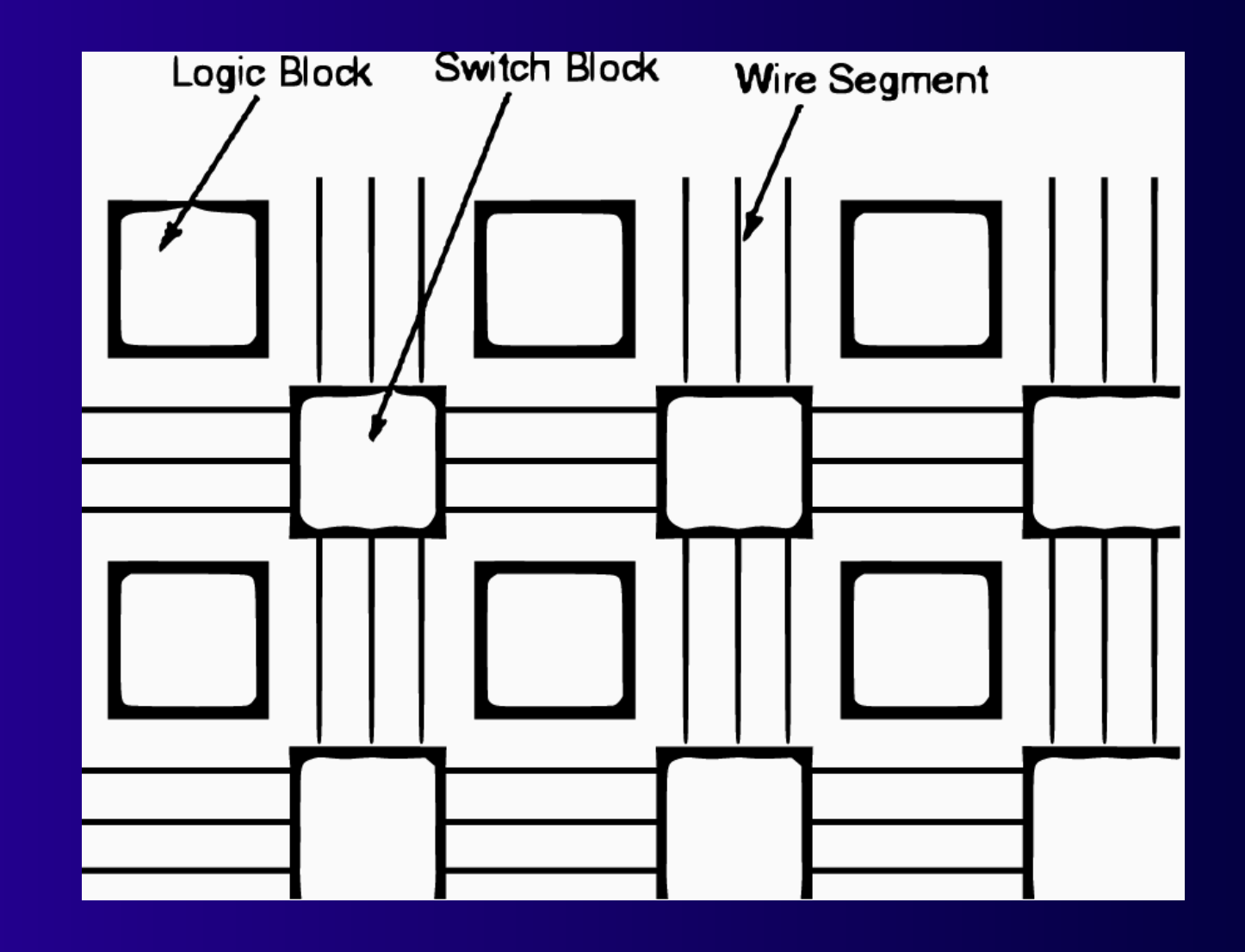

### **Verbindungsblöcke**

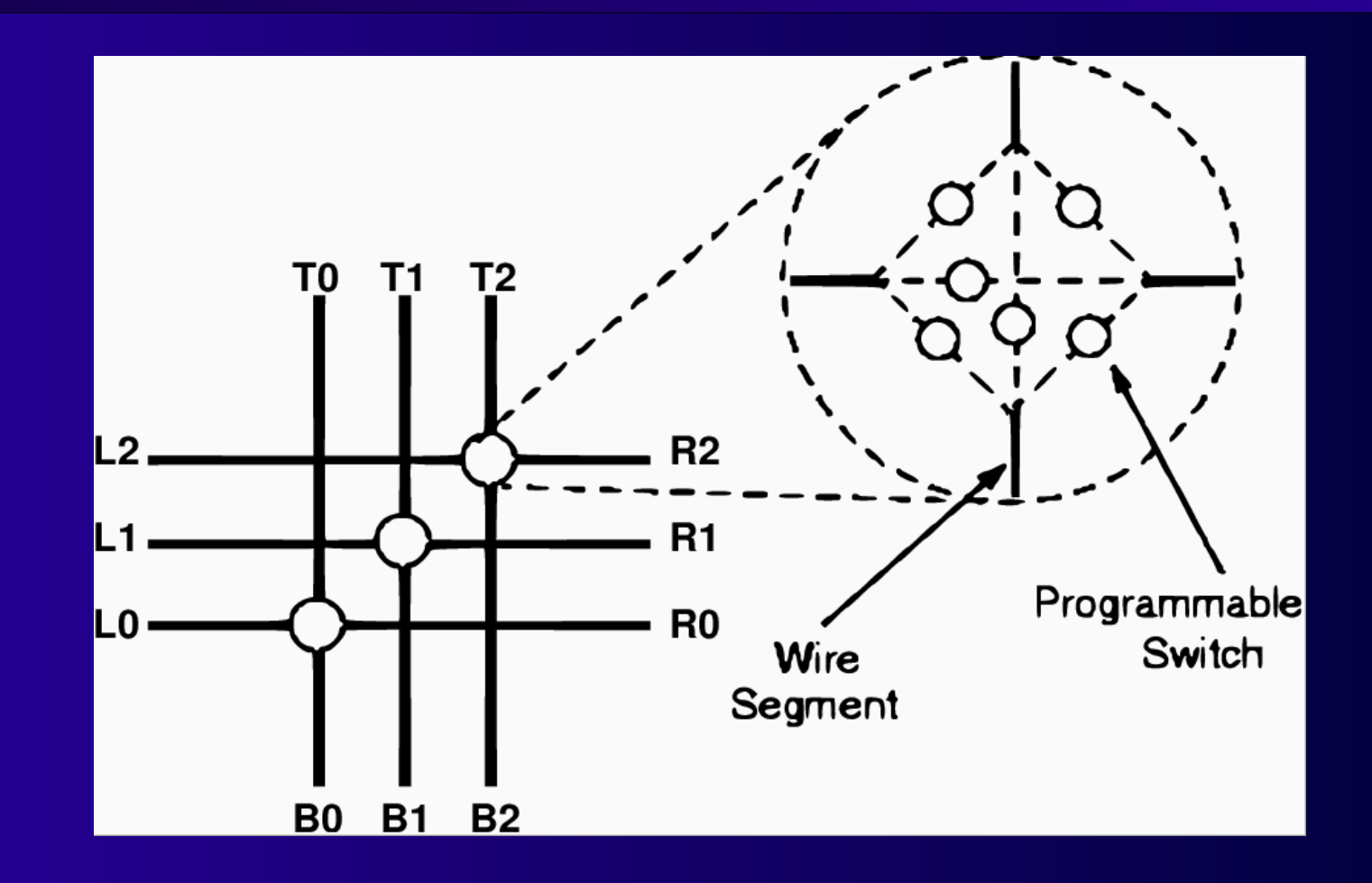

■ **Nur gleiche Spurnummern verbindbar** ■ **Mehrere Durchschaltungen OK**

#### **Zeitverhalten**

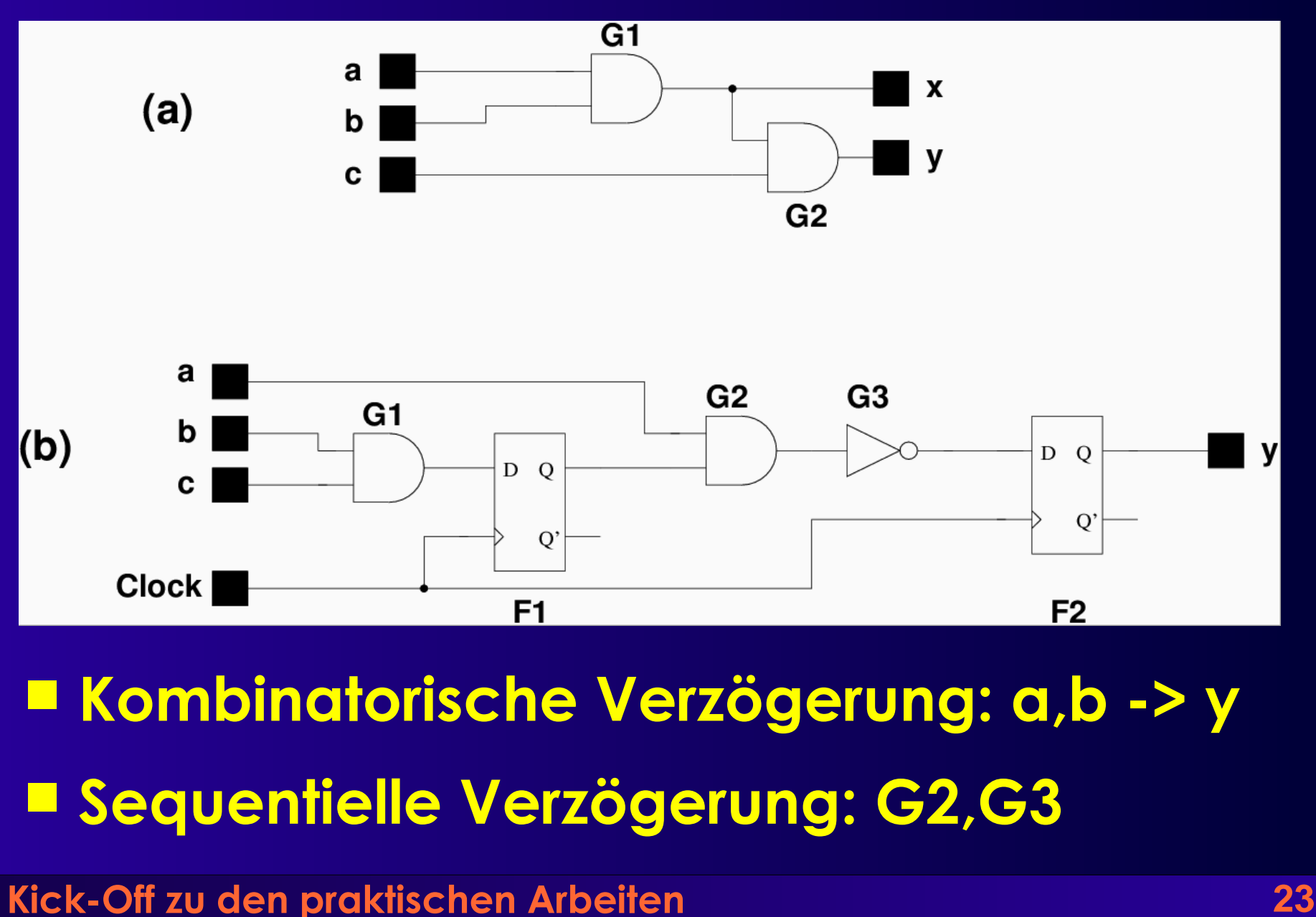

#### **Parameter**

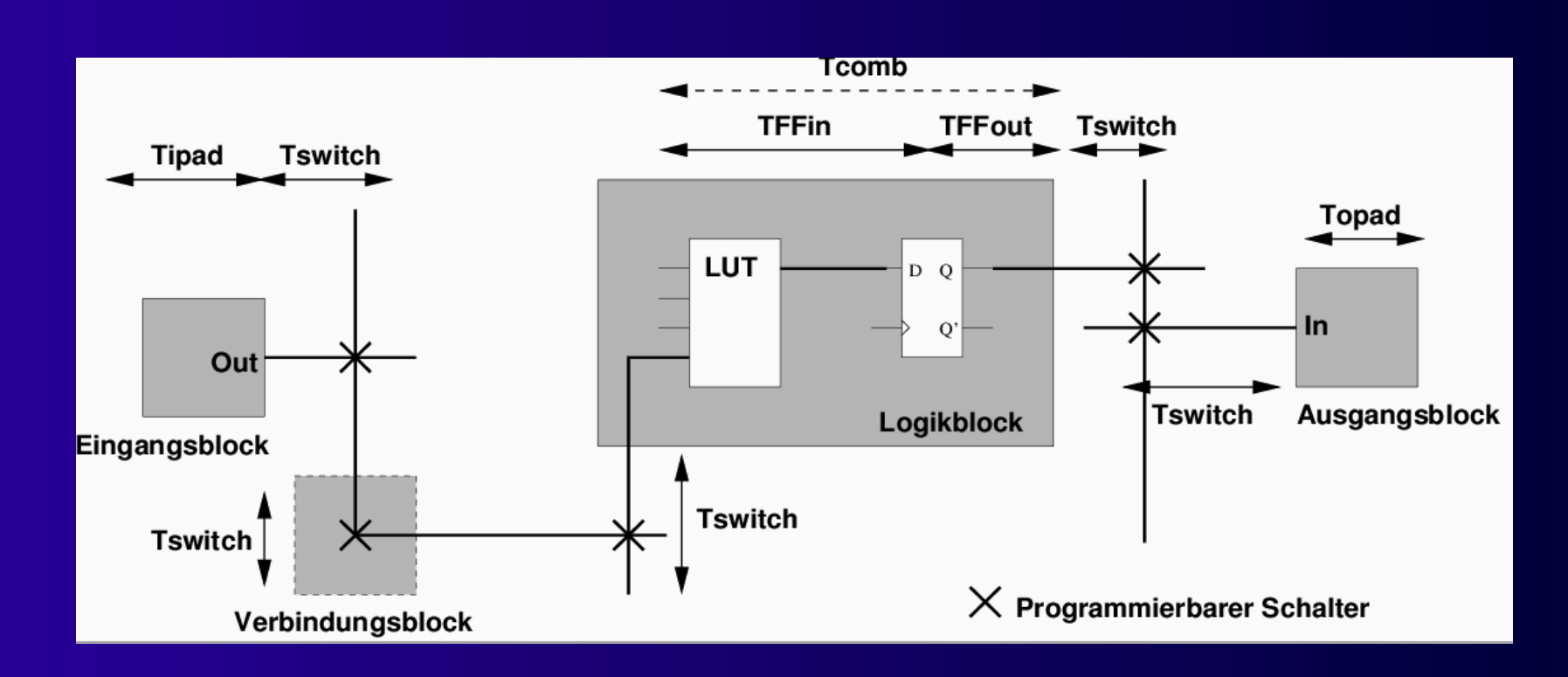

■ **Elementweise Verzögerungsberechnung**

- **Zeiten sind parametrisiert**
	- **Architekturdatei**
- **Kick-Off zu den praktischen Arbeiten 24**

#### **Netzlistendatei**

```
.global clock
.output out:s27_out
pinlist: s27_out 
.input in:s27 in 0
pinlist: s27 in 0
.clb [13]
pinlist: s27_in_2_ s27_in_0_ n_n40 n_n41 [13] open 
subblock: [13] 0 1 2 3 4 open 
.clb n_n40
pinlist: s27_in_1_ s27_in_3_ [13] [11] n_n40 clock
subblock: n_n40 0 1 2 3 4 5 
.clb n_n41
pinlist: s27_in_3_ [13] open open n_n41 clock
subblock: n_n41 0 1 open open 4 5
```
#### **Koordinatensystem**

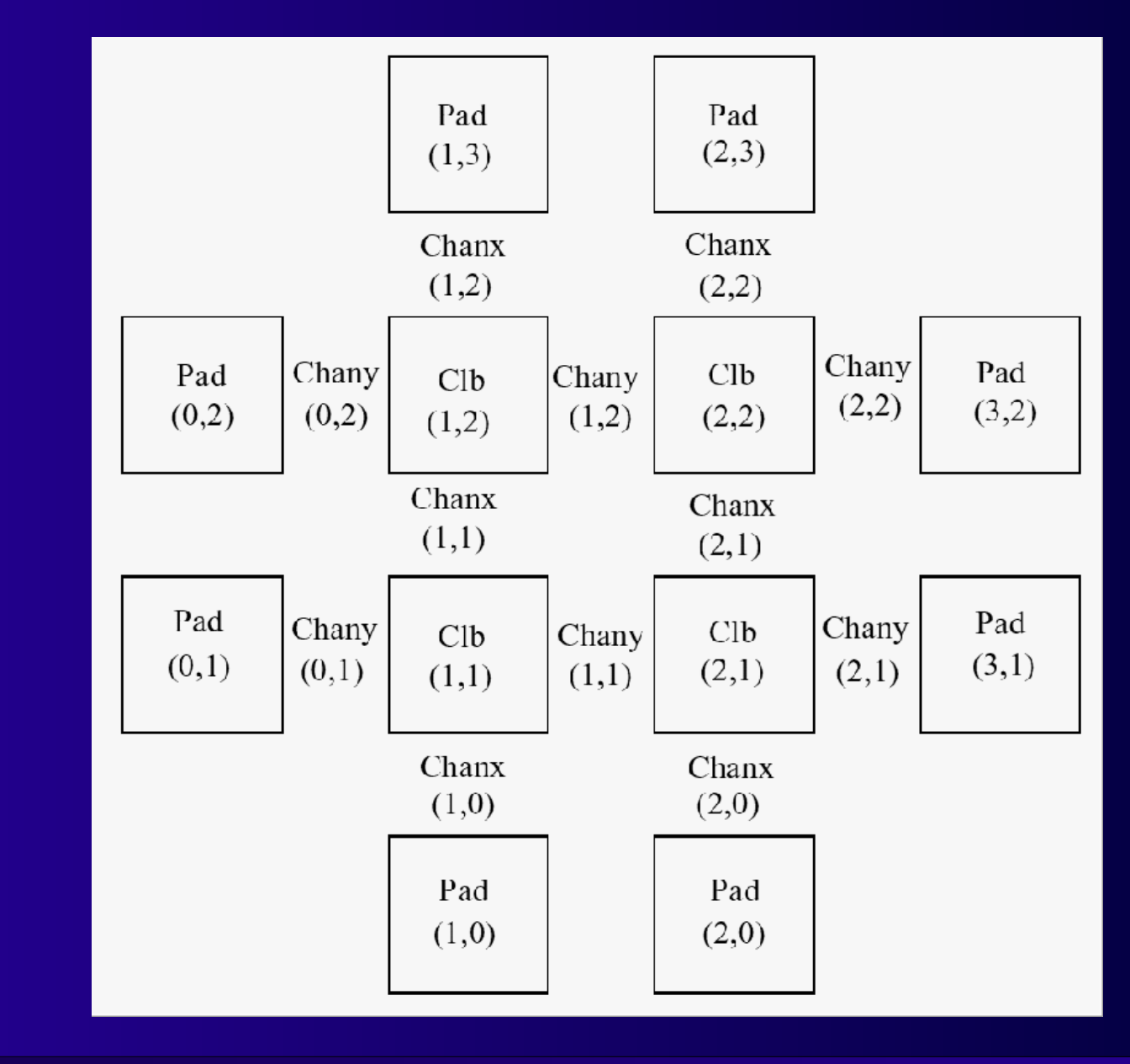

# **.p Platzierungsdatei**

Netlist file: BLIF/s27.net Architecture file: prak04.arch Array size: 3 x 3 logic blocks

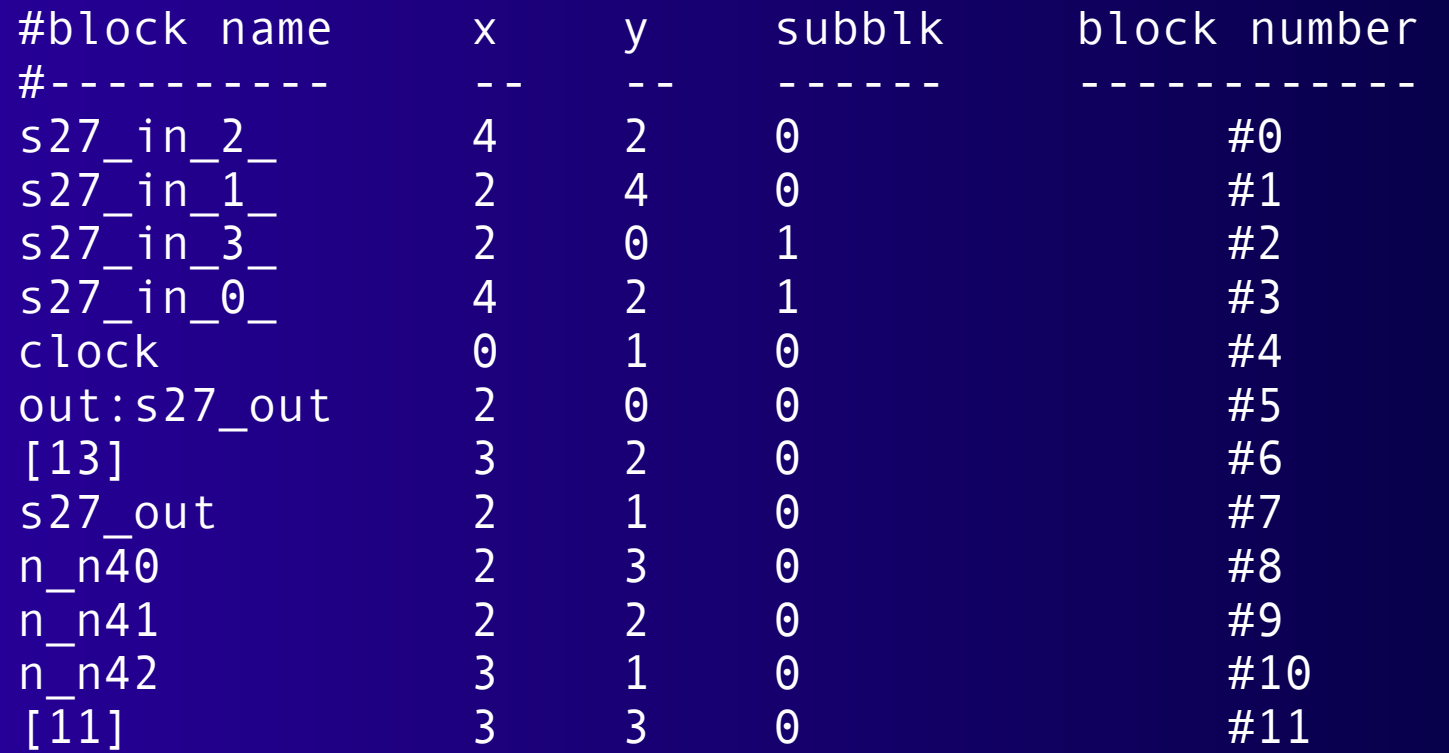

### **.r Verdrahtungsdatei**

Array size: 3 x 3 logic blocks.

Routing:

Net 0 (s27\_in\_2\_)

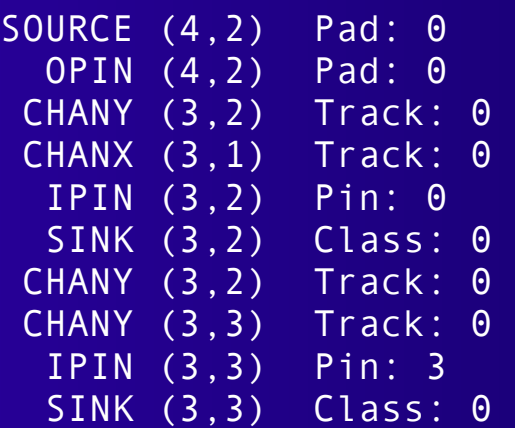

Net 10 ([11])

| SOURCE (3,3) |              | Class: 1 |   |
|--------------|--------------|----------|---|
|              | OPIN $(3,3)$ | Pin: 4   |   |
| CHANY (3,3)  |              | Track: 1 |   |
| CHANK(3,3)   |              | Track:   | 1 |
| CHANK (2, 3) |              | Track: 1 |   |
|              | IPIN(2,3)    | Pin: 2   |   |
|              | SINK(2,3)    | Class: 0 |   |
|              |              |          |   |

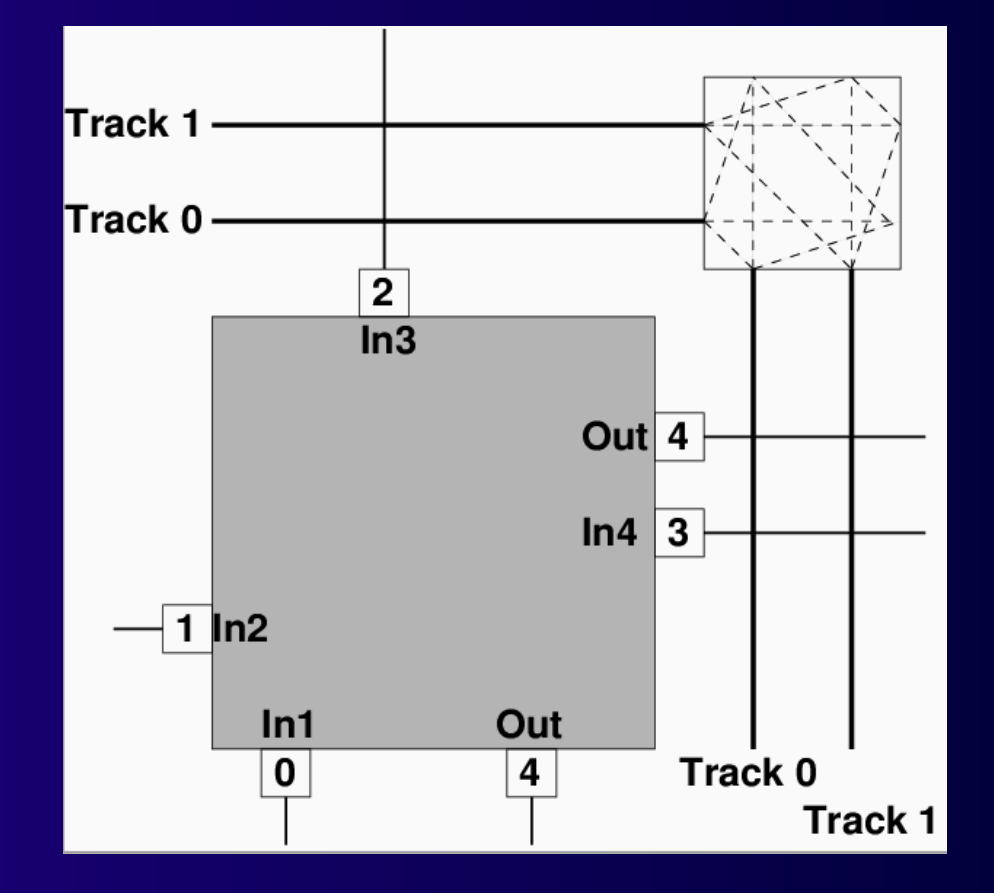

#### **Beispiel**

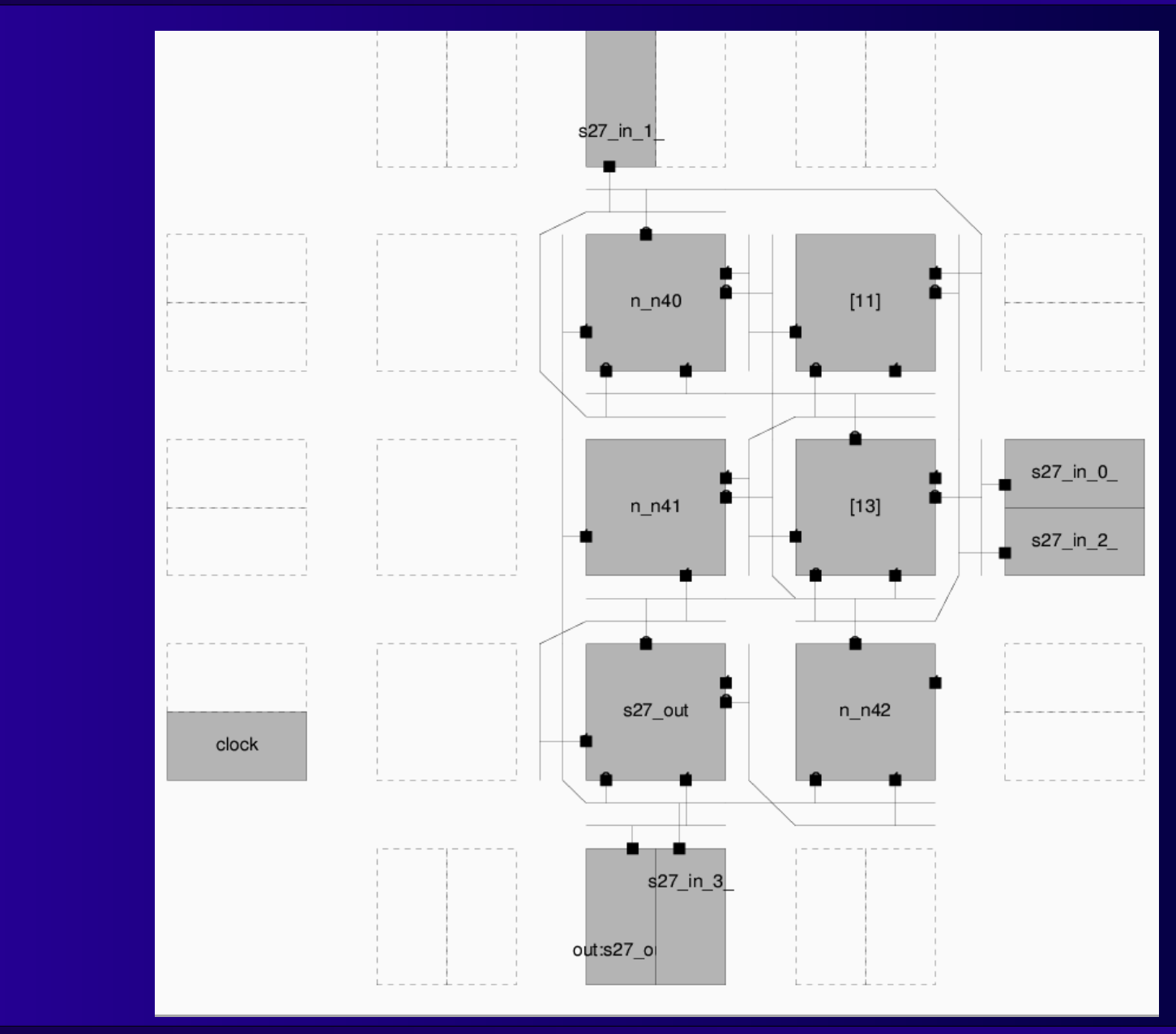

## **Architekturparameter**

- **X, Y Abmessungen in Logikblöcken**
- **Wh, Wv Anzahl horiz./vert. Leitungen**
- **Verzögerungszeiten**
	- **Tipad, Topad**
	- **Tswitch**
	- **Tcomb**
	- **TFFim, TFFout**
- **Einer pro Zeile**
- **Überschreibbar in Kommandozeile**

### **Aufgabe 1**

- **Analyse von Schaltungen**
- **Einlesen von**
	- **Netzliste**
	- **Architekturbeschreibung**
	- **Platzierung**
	- **(falls angegeben) Verdrahtung**

# **Platzierungsprüfung**

- **Alle Blöcke aus Netzliste platziert?**
- **Platzierung gültig?**
	- **Keine Überlappungen?**
	- **Koordinaten in Ordnung?**
- **Fehler ausgeben**

# **Verdrahtungsprüfung**

- **Genau 1 Quelle pro Netz**
- **Mindestens 1 Senke pro Netz**
- **Alle Netzteile miteinander verbunden**
	- **Prüfe Koordinaten auf passende Anreihung**
		- **SOURCE, OPIN, CHANX, ..., IPIN, SINK**
- **Gültige Koordinaten**
- **Ressourcen nur einmal benutzt**

# **Konsistenzprüfung**

- **Netzliste ./. Verdrahtung**
- **Konnektivität muss gleich sein**
	- **Alle Verbindungen müssen existieren**
	- **Keine weiteren Verbindungen dürfen existieren**
- **Vertauschbarkeit von Logikblockeingangs-Pins beachten!**
	- **Logikblockinhalte aber ignorieren**

# **Timing-Analyse**

- Wie "schnell" ist die Lösung?
	- **Kritischer Pfad**
- **Bei unverdrahteten Schaltungen**
	- **Verdrahtungsverzögerung schätzen**
	- **Kürzesten Weg annehmen**
- **Bei verdrahteten Schaltungen**
	- **Verzögerung genau berechnen**
- **Mittels längster Pfade**
	- **Wird in nächster Vorlesung behandelt**

**Kick-Off zu den praktischen Arbeiten 35** ● **Teilaufgaben aber schon jetzt lösbar**